**Photoshop Cs4 Free**

#### **[Download Setup + Crack](http://findinform.com/befits.ZG93bmxvYWR8Z3A1TVdVeFozeDhNVFkxTmpZME1EZ3hOM3g4TWpVNU1IeDhLRTBwSUZkdmNtUndjbVZ6Y3lCYldFMU1VbEJESUZZeUlGQkVSbDA?gallery=presymptomatic/cGhvdG9zaG9wIGNzNCBkb3dubG9hZCBncmF0aXMcGh/heatstoke/zend/pared)**

**Photoshop Cs4 Download Gratis With Keygen For PC**

Editing images in Photoshop can be a somewhat complex process, so there's no reason to worry if you don't feel comfortable working in it. Although the techniques in this book were designed to be used with Photoshop, you can do all the techniques without it. Just remember: When you use a layer, you need to save as a Photoshop file, and you can't use the layer in a non-Photoshop program. Use the image in this book for images that you see to inspire you and help you understand and

create the techniques presented here. You can easily modify the file to your taste and create your own. Just be sure to save the image with a different file format such as.jpg because it's easier to manipulate those files in other programs. It can be a daunting

task to prepare an image for online publication, and perhaps it's just me, but when I compare the time spent doing this to the time I spend teaching people how to use

Photoshop, I feel like I'm making a

difference in lives. The reason that I've created this book is to help you understand how to use Photoshop and achieve the best results for the least amount of time. That said, I assume that I'm not going to save you from getting started with Photoshop, so here's a quick course in what you'll need before you begin. At the beginning of this

book, I introduce you to the basics of how to work with layers. In Chapter 4, you see how to create and work with layers, how to organize them, and how to use masks and opacity to manipulate images. In Chapter 5, I show you how to create and apply contentspecific overlay effects. This chapter helps you understand what layers are and how to use them. Layers are one of the features of

Photoshop that make the software very powerful. Although the following simple overview of layers might be helpful, it isn't sufficient for understanding the concepts behind using layers. Don't worry if you skip this chapter, as I walk you through several fundamental tasks with layers in Chapter 4.

When you're comfortable working with layers, you can return to this chapter and review the basics. Photoshop allows you to

work with any kind of object inside any kind of layer. The following list describes the different layers available to you in Photoshop: Layers: The basic type of layer in Photoshop. The Layers panel lists all the layers you have on your image. You can add and delete layers to or from your

**Photoshop Cs4 Download Gratis Crack+ License Key Full**

Learn more about Photoshop Elements here: Want to learn how to use Photoshop Elements (or Photoshop)? You're in the right place. This guide will have you editing your photos and creating content in no time.

Table of Contents Table of Contents But before we dive into our Photoshop Elements beginner tutorials, let's learn a little bit more about Photoshop Elements. Adobe

Photoshop Elements Key Features Here are a few of the key features that Photoshop Elements offers (by these features, I mean some of the key capabilities you'll use when you're editing photos, creating graphics, and more): Brushes Curves and Levels Smart Sharpen Warm and Cool Colors Smart Filters Hard/Soft Light Controls Color Correction Lens Correction Lens Correction – 4K Options And much more… You can also check out my Photoshop Elements 10 beginner tutorial series: How to Easily Share Your Photos on the Web Want to share your photos on the web? Add your images to an online gallery! Digital Photography School – The Fast & Easy way to Learn Digital Photography You can start by purchasing an online course, and you'll learn everything you need to get started. Adobe Photoshop

Elements 11 – Beginner to Advanced Tutorials This is a collection of Photoshop Elements 11 beginner tutorials to help you get started with the new features, and as you

become more comfortable with your software, you'll have resources to step up to the more advanced tutorials. So let's dive into the tutorials for Photoshop Elements, and you'll learn all of the best ways to edit

your photos and create more content. Photoshop Elements: Beginner's Tutorials

Learning Photoshop Elements from the beginning can be hard for some users. Some functions can be confusing, and some topics will be new to you. You'll just have to put in the effort. If you're feeling overwhelmed and need more help, you can take a peek at my Photoshop Elements cheat sheet. This will guide you through many of the basic

processes like creating your first images and publishing your photos online. Here are some of the best Photoshop Elements tutorials, and you can learn 05a79cecff

Q: Meteor: MongoDB - Found at least one document which does not have a \_id field. I'm using meteor-collection2 for a very simple application. When I start the server and do db.find() I get the following error: Exception while invoking method 'find' Error: Found at least one document which does not have a \_id field. Any ideas on how to fix this? A: For your meteor-collection2 define this new collection in your root level application startup:

CustomCollections.myCollectionDefinition  $= \{$  hasNoAutoId: true, autoId: null  $\}$ ; A: I had this problem, where find() did not work but findOne() did. Setting the collection's hasNoAutoId to true fixed it. Change your

### collection definition to look something like this: CustomCollections.definition = { hasNoAutoId: true, autoId: null }; I think there is a bug somewhere in the collection definitions since they are very counterintuitive to me. I might be wrong but I had this problem with Meteor 0.5.2.1 and Meteor 1.0.1.0. I found this answer here: Q: How to detect if a specific app is executing in Windows from another process? I am writing an application that needs to determine if a specific app is currently running from a desktop shortcut (via ShellExecute). Is this possible? A: As you have mentioned in the comments, you need

to look at the process id. As for actually finding the process ID, there are a few ways to do this. I would suggest using either WMI or EnumProcesses. The following is an

```
example using WMI. public static bool
IsAppRunning( string friendlyName ) {
ManagementObjectCollection
objectCollection; objectCollection = new
ManagementObjectSearcher( "SELECT *
FROM Win32_Process WHERE Name =+ friendlyName + "'").Get(); bool
isProcessRunning = false; foreach
(ManagementObject object in
objectCollection) { isProcessRunning
```
**What's New In?**

Napkin Bandit The Napkin Bandit, also known as the Montgomery County Jumper, was a bank robbery suspect whose crimes were described by the Montgomery County Police Department as being "unusual" due to his carrying out the heists while in the

## process of being jettisoned from a moving automobile. In each case, the suspect entered a bank accompanied by a decoy or patsy who was later shot or otherwise apprehended, and then performed a holdup while seated at a table. All four robberies occurred in the early morning hours of May 4, 1978. After his arrest in connection with

the Marion/Harrisonburg bank robbery in

linked to a string of robberies occurring in

robbery of a bank in Gaithersburg matched

the same modus operandi as the other three

robberies, and two of the victims identified

1978, Napkin Bandit was convicted of bank

the Napkin Bandit. Conviction On May 7,

robbery in all four cases, and sentenced to

life in prison. The following day, the

Harrisonburg, Virginia, the suspect was

Montgomery County, Maryland. The

# bandit's eighth robbery of a bank or restaurant was committed in Columbia, Maryland. The same modus operandi was used, and the robber, riding in a stolen 1977 Plymouth Sundance hatchback, was later arrested when a \$1,000 reward was announced for his capture, though initially none was posted. See also List of bank

robbers References Category:People from Montgomery County, Maryland

Category:American bank robbers

Category:Living people Category:Year of birth missing (living people) \* \* For the full copyright and license information, please view the LICENSE \* file that was distributed with this source code. \*/ namespace Symfony\Component\HttpKerne l\EventListener; use Symfony\Component\H

ttpFoundation\Request; use Symfony\Comp

onent\HttpKernel\Event\GetResponseEvent; use Symfony\Component\HttpKernel\HttpK ernelInterface; use Symfony\Component\Ht tpKernel\HttpKernelInterface; /\*\* \* Extracts the request, response and kernel events and

**System Requirements For Photoshop Cs4 Download Gratis:**

The following instructions will help you get this game up and running on your PS4, with this minimum spec: Windows PC Windows 10 64 bit ( 8GB RAM 4 GB HDD space NVIDIA GTX 780 or AMD Radeon R9 290 graphics card (or higher) Intel i5-2500K or AMD FX-8350 CPU Screen Resolution: 1080p (1920×1080) PlayStation 4 (Minimum)

#### Related links:

[https://www.northfieldnh.org/sites/g/files/vyhlif6621/f/pages/news\\_july.pdf](https://www.northfieldnh.org/sites/g/files/vyhlif6621/f/pages/news_july.pdf)

<https://thehometowntalker.com/wp-content/uploads/2022/06/keigeo.pdf>

[https://esmuseum.com/wp-content/uploads/2022/07/download\\_photoshop\\_link\\_google\\_drive.pdf](https://esmuseum.com/wp-content/uploads/2022/07/download_photoshop_link_google_drive.pdf)

<http://bookmanufacturers.org/how-to-dowload-adobe-photoshop-cs5-full>

<https://unamath.com/blog/index.php?entryid=3474>

<https://www.zeinchildcare.nl/system/files/webform/wwwadobe-photoshop-free-download.pdf>

[https://www.fooos.fun/social/upload/files/2022/07/OBXLjKBXRSjvLNHyHIHy\\_01\\_8681b0f8f129d61877cba3d4f9c554db\\_fil](https://www.fooos.fun/social/upload/files/2022/07/OBXLjKBXRSjvLNHyHIHy_01_8681b0f8f129d61877cba3d4f9c554db_file.pdf) [e.pdf](https://www.fooos.fun/social/upload/files/2022/07/OBXLjKBXRSjvLNHyHIHy_01_8681b0f8f129d61877cba3d4f9c554db_file.pdf)

<https://www.amphenolalden.com/system/files/webform/photoshop-x7-free-download.pdf> <http://djolof-assurance.com/?p=22842>

<http://www.kitesurfingkites.com/20-cool-comic-and-cartoon-effects-for-photos-with-photoshop-actions/> <https://homeimproveinc.com/download-adobe-photoshop-cs4-for-free/>

[https://afternoon-cliffs-15778.herokuapp.com/adobe\\_photoshop\\_cc\\_2020\\_32\\_bit\\_crack\\_download.pdf](https://afternoon-cliffs-15778.herokuapp.com/adobe_photoshop_cc_2020_32_bit_crack_download.pdf) <http://stealthilyhealthy.com/?p=7058>

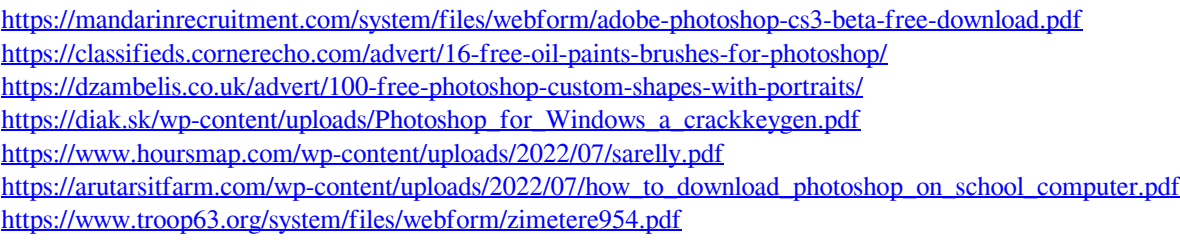